Министерство образования и молодежной политики Свердловской области

Частное профессиональное образовательное учреждение «Нижнетагильский экономический колледж»

ДОКУМЕНТ ПОДПИСАН<br>ЭЛЕКТРОННОЙ ПОДПИСЬЮ

# Маркова Вероника Ивановна

Сертификат cb a5 d2 4a 0e 7f f4 f8 5d 8e Действителен с 13.11.2023 по 13.11.2028

УТВЕРЖДАЮ: Директор ЧПОУ «Нижнетагильский экономический колледж» В.И. Маркова « 27 » февраля 2023 г.

# РАБОЧАЯ ПРОГРАММА УЧЕБНОЙ ДИСЦИПЛИНЫ

## **ИНФОРМАЦИОННЫЕ ТЕХНОЛОГИИ В ПРОФЕССИОНАЛЬНОЙ ДЕЯТЕЛЬНОСТИ**

для специальности **–** 38.02.06 Финансы

Нижний Тагил 202З

Рабочая программа учебной дисциплины разработана на основе Федерального государственного образовательного стандарта (далее – ФГОС) по специальности среднего профессионального образования (далее СПО) 38.02.06 Финансы.

#### **Организация-разработчик:**

ЧПОУ «Нижнетагильский экономический колледж»

#### **Разработчик:**

Ермакова Н. А., преподаватель ЧПОУ «Нижнетагильский экономический колледж»

ФГОС СПО утвержден приказом Министерства образования и науки Российской Федерации № 65 от 05.02.2018 г., зарегистрированного Министерством юстиции Российской Федерации (peг. № 50134 от 26.02.2018 г.)

## **СОДЕРЖАНИЕ**

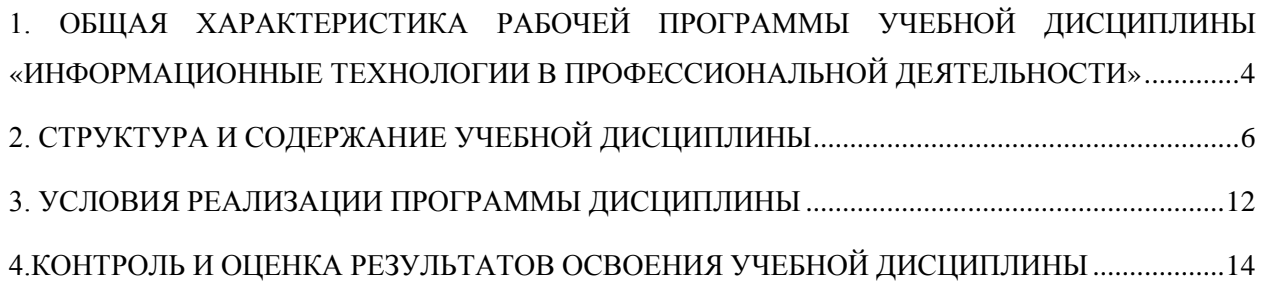

## <span id="page-3-0"></span>**1. ОБЩАЯ ХАРАКТЕРИСТИКА РАБОЧЕЙ ПРОГРАММЫ УЧЕБНОЙ ДИСЦИПЛИНЫ «ИНФОРМАЦИОННЫЕ ТЕХНОЛОГИИ В ПРОФЕССИОНАЛЬНОЙ ДЕЯТЕЛЬНОСТИ**»

#### **1.1.Место дисциплины в структуре основной образовательной программы:**

Учебная дисциплина «Информационные технологии в профессиональной деятельности» является обязательной частью общепрофессионального цикла основной образовательной программы в соответствии с ФГОС по специальности 38.02.06 Финансы.

Учебная дисциплина «Информационные технологии в профессиональной деятельности» обеспечивает формирование профессиональных и общих компетенций по всем видам деятельности ФГОС по специальности Финансист. Особое значение дисциплина имеет при формировании и развитии ОК 09 Использовать информационные технологии в профессиональной деятельности.

#### **1.2. Цель и планируемые результаты освоения дисциплины:**

В рамках программы учебной дисциплины обучающимися осваиваются умения и знания.

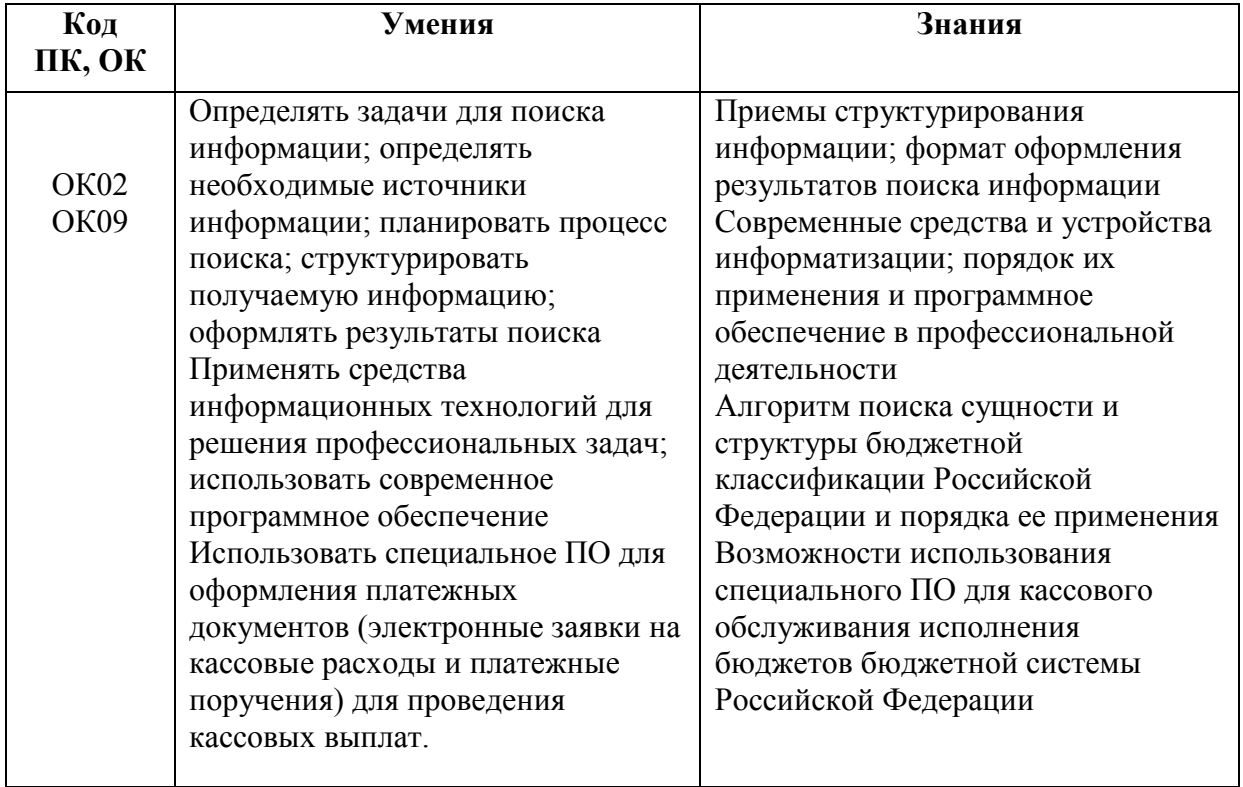

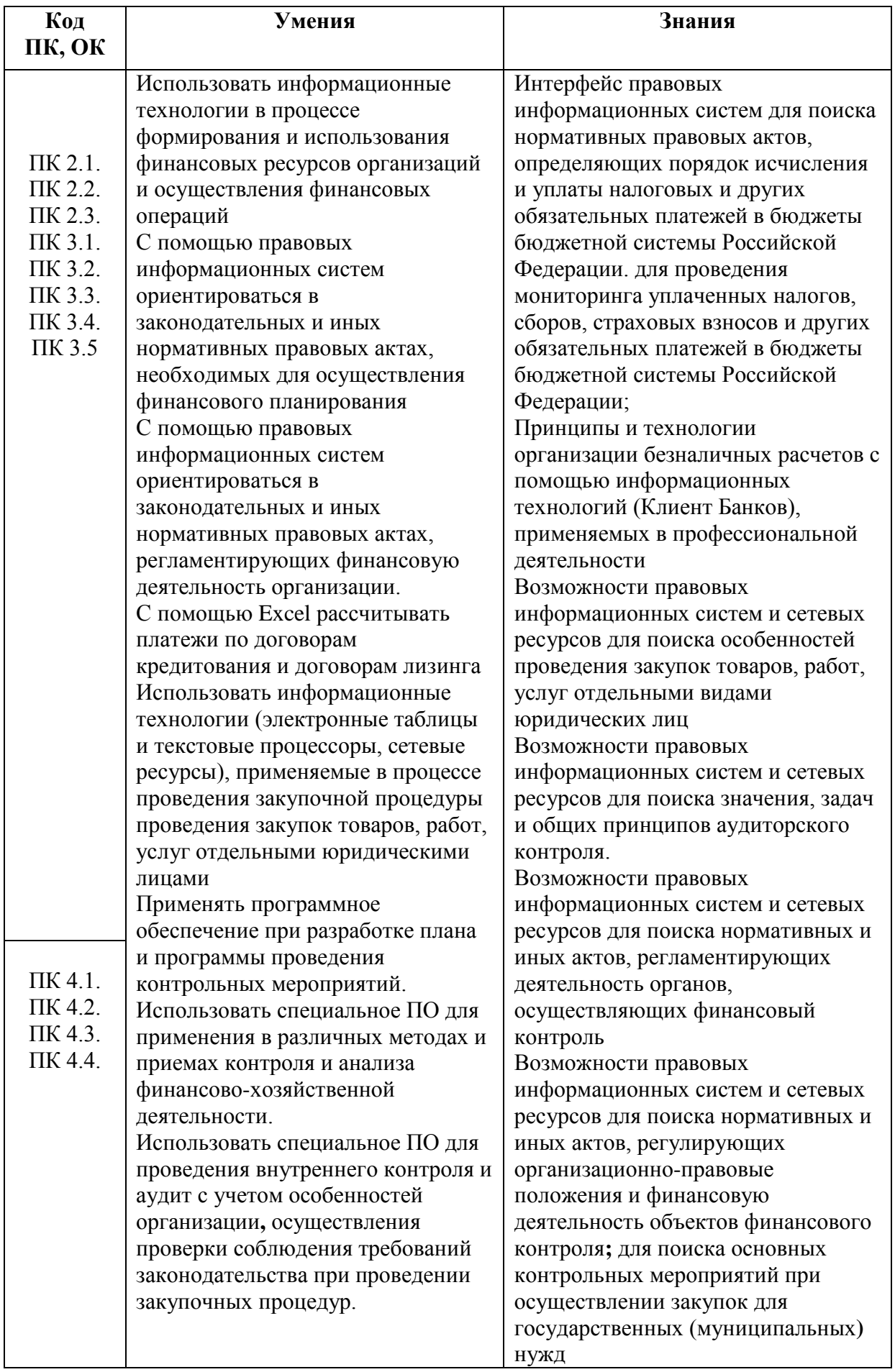

# <span id="page-5-0"></span>**2. СТРУКТУРА И СОДЕРЖАНИЕ УЧЕБНОЙ ДИСЦИПЛИНЫ**

## **2.1. Объем учебной дисциплины и виды учебной работы**

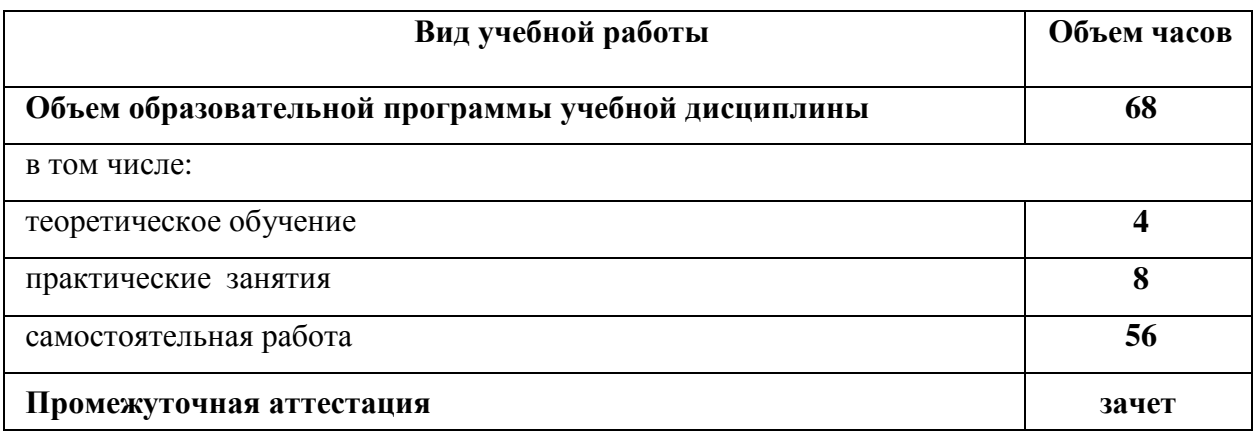

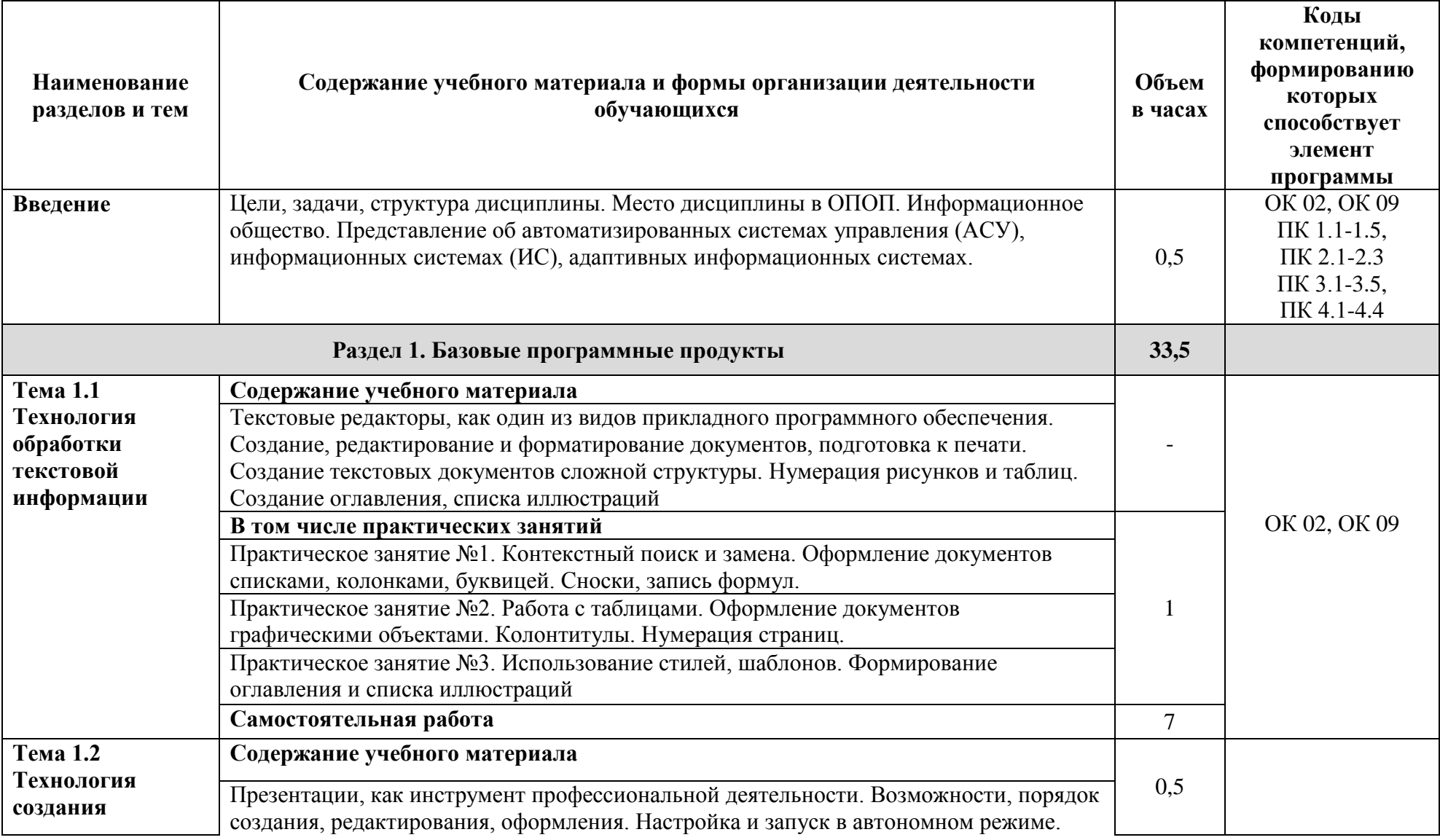

# **2.2. Тематический план и содержание учебной дисциплины**

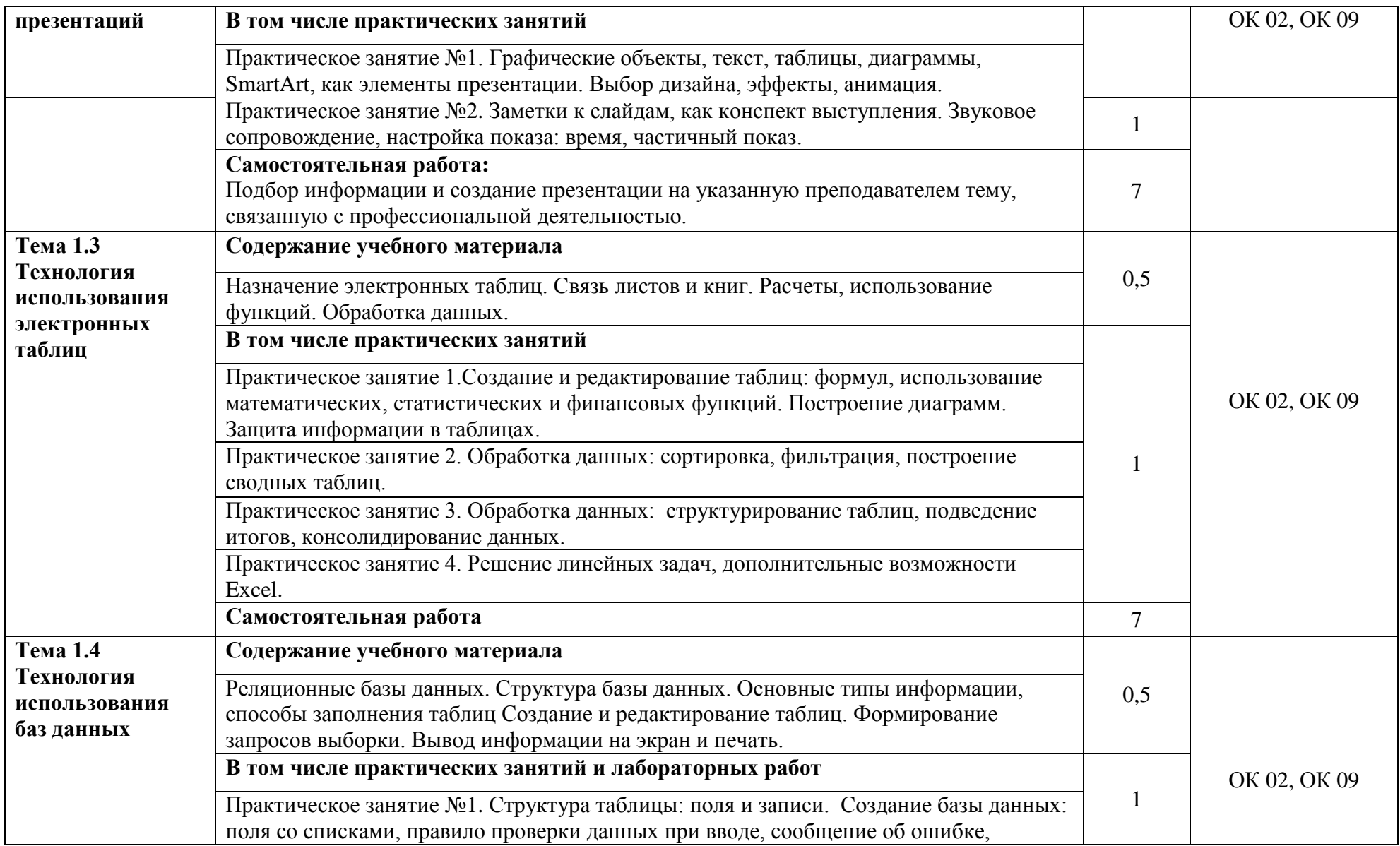

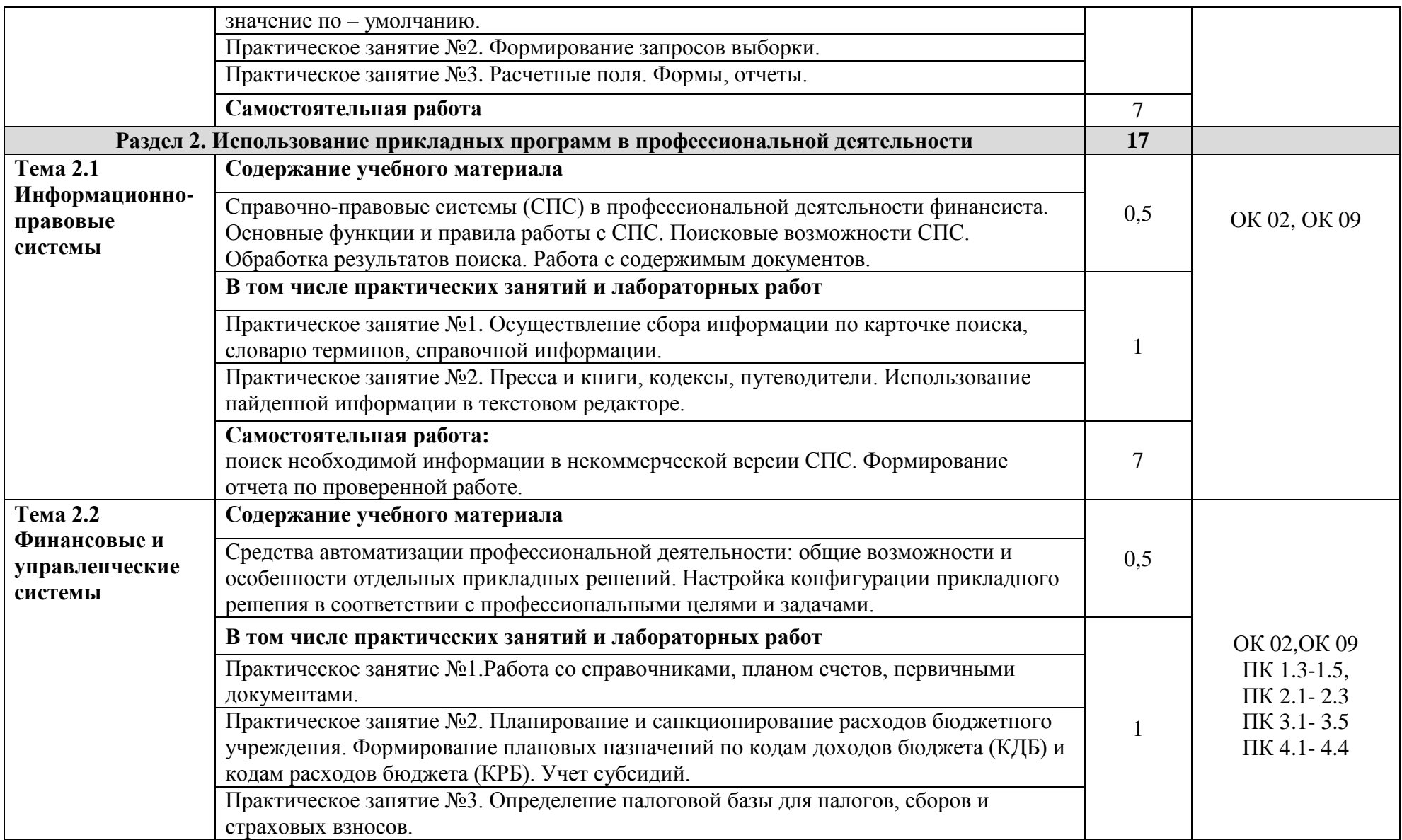

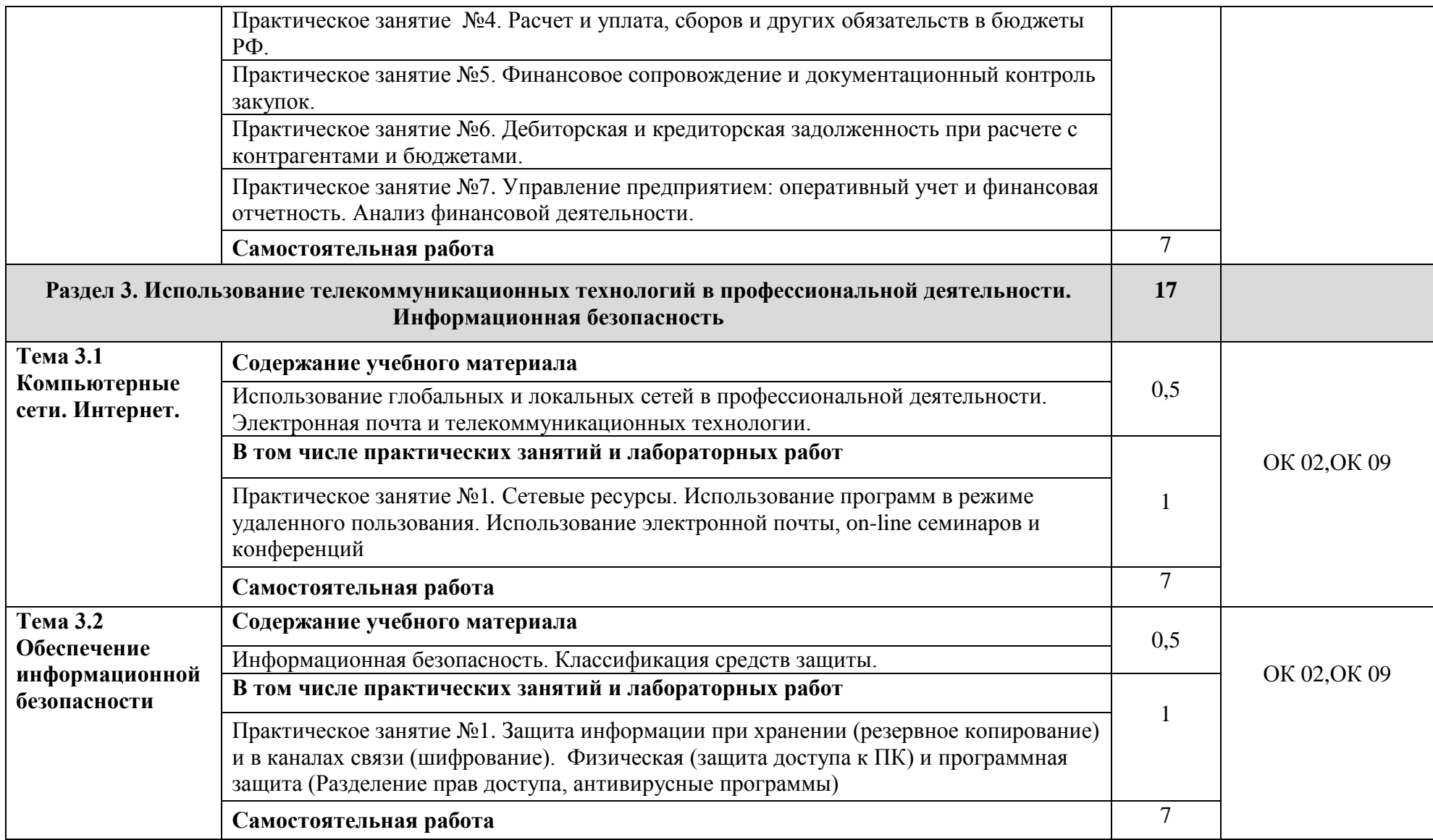

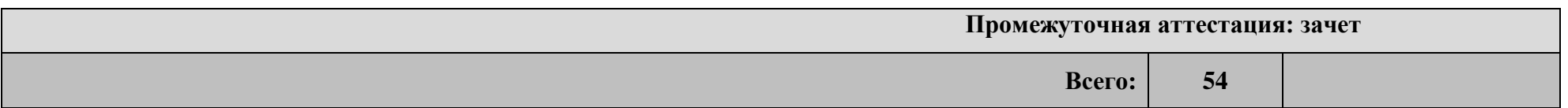

## **3. УСЛОВИЯ РЕАЛИЗАЦИИ ПРОГРАММЫ ДИСЦИПЛИНЫ**

#### <span id="page-11-0"></span>**3.1. Требования к минимальному материально-техническому обеспечению**

Реализация программы дисциплины требует наличия учебного кабинета. **Оборудование учебного кабинета:**

- посадочные места по количеству обучающихся;
- рабочее место преподавателя;
- комплект учебно-методических материалов.

### **Технические средства обучения:**

- компьютер с программным обеспечением;
- экран и мультимедиапроектор

### **3.2. Информационное обеспечение реализации программы**

Для реализации программы библиотечный фонд образовательной организации укомплектован печатными изданиями и (или) электронными изданиями по дисциплине. В качестве основной литературы образовательная организация использует учебники, учебные пособия, указанные далее.

## **Перечень рекомендуемых учебных изданий, Интернет-ресурсов, дополнительной литературы**

1. Гохберг Г.С., Зафиевский А.В., Короткин А.А. Информационные технологии. – М.: Академия, 2007.

2. Мельников В.П. Информационная безопасность: учеб. пос. для студ. сред. проф. образования / В.П. Мельников, С.А. Клейменов, А.М. Петраков. – 3-е изд., стер. – М.: Академия, 2008.

3. Михеева Е.В. Информационные технологии в профессиональной деятельности: учебник для студентов учреждений СПО / Е.В. Михеева, О.И. Титова. – М.: Академия, 2017. – 416 с.

4. Михеева Е.В. Информационные технологии в профессиональной деятельности (9-е изд., стер.). Учеб. пособие. – М.: Академия, 2011. - 384 с.

5. Михеева Е.В. Информационные технологии в профессиональной деятельности экономиста и бухгалтера (6-е изд., стер.) Учеб. пособие. – М.: Академия, 2010. - 208 с.

6. Михеева Е.В. Информационные технологии в профессиональной деятельности экономиста и бухгалтера (5-е изд., стер.) Учеб. пособие. – М.: Академия, 2009.

7. Михеева Е.В. Информационные технологии в профессиональной деятельности. – 4-е изд. Стер. – М.: Академия, 2007.

8. Михеева Е.В. Практикум по информационным технологиям в профессиональной деятельности. – 5-е изд., стер. – М.: Академия, 2007.

9. Морозов М.А. Информационные технологии в социально-культурном сервисе и туризме: учеб. для высш. уч. заведений / М.А. Морозов, Н.С. Морозова. – 6-е изд. перераб. – М.: Академия, 2008.

10. Сапков В.В. Информационные технологии и компьютеризация делопроизводства (6-е изд., стер.) учебник. – М.: Академия, 2011.

11. Уткин В.Б. Информационные системы в экономике (5-е изд., стер.) учебник. – М.: Академия, 2010.

12. Черкасова Е.А. Информационные технологии в банковском деле (1-е изд.) Учеб. пособие. – М.: Академия, 2011.

### **Федеральные законы**

1. "Конституция Российской Федерации"(принята всенародным голосованием 12.12.1993) (с учетом поправок, внесенных Законами РФ о поправках к Конституции РФ от 30.12.2008 N 6-ФКЗ, от 30.12.2008 N 7-ФКЗ

2. "Гражданский кодекс Российской Федерации (часть первая)" от 30.11.1994 N 51-ФЗ (ред. от 23.05.2018) (с изм. и доп., вступ. в силу с 03.06.2018)

3. "Гражданский кодекс Российской Федерации (часть вторая)" от 26.01.1996 N 14-ФЗ (ред. от 23.05.2018)

4. "Налоговый кодекс Российской Федерации (часть первая)" от 31.07.1998 N 146-ФЗ (ред. от 19.02.2018) (с изм. и доп., вступ. в силу с 01.06.2018)

5. "Налоговый кодекс Российской Федерации (часть вторая)" от 05.08.2000 N 117-ФЗ (ред. от 04.06.2018)

6. Трудовой кодекс Российской Федерации" от 30.12.2001 N 197-ФЗ (ред. от 05.02.2018)

7. Федеральный закон от 05.04.2013 N 44-ФЗ (ред. от 23.04.2018) "О контрактной системе в сфере закупок товаров, работ, услуг для обеспечения государственных и муниципальных нужд" (с изм. и доп., вступ. в силу с 01.06.2018)

8. Федеральный закон от 18.07.2011 N 223-ФЗ(ред. от 31.12.2017)"О закупках товаров, работ, услуг отдельными видами юридических лиц"(с изм. и доп., вступ. в силу с 09.01.2018)

9. Федеральный закон от 27.07.2006 N 149-ФЗ (ред. от 23.04.2018) "Об информации, информационных технологиях и о защите информации"

### **Электронные издания (электронные ресурсы)**

1. [http://www.consultant.ru.](http://www.consultant.ru/) - Справочно-правовая система «Консультант Плюс»

2. [http://www.garant.ru](http://www.garant.ru/) - Справочно-правовая система «Гарант».

3. [http://www.minfin.ru.](http://www.minfin.ru/) – Официальный сайт Министерства финансов Российской Федерации

4. [http://www.nalog.ru.](http://www.nalog.ru/) - Официальный сайт Федеральной налоговой службы

5. [http://znanium.com](http://znanium.com/) – Электронно-библиотечная система znanium.com

6. [http://www.urait.ru](http://www.urait.ru/) – электронная библиотека издательства ЮРАЙТ

7. <https://edu.1cfresh.com/> - [1С:Предприятие 8 через Интернет" для Учебных](http://go.mail.ru/redir?via_page=1&type=sr&redir=eJzLKCkpsNLXT00p1TNMTitKLc7QS87P1WdgMDQ1sjQ2MjUwNmaYtN1ewEe17o3lGZ9zJ8LdwgG0shFc)  [заведений](http://go.mail.ru/redir?via_page=1&type=sr&redir=eJzLKCkpsNLXT00p1TNMTitKLc7QS87P1WdgMDQ1sjQ2MjUwNmaYtN1ewEe17o3lGZ9zJ8LdwgG0shFc)

### **Стенды:**

1. Основные типы расширений файлов.

2. Организация доступа к ресурсам Интернета.

# <span id="page-13-0"></span>**4.КОНТРОЛЬ И ОЦЕНКА РЕЗУЛЬТАТОВ ОСВОЕНИЯ УЧЕБНОЙ ДИСЦИПЛИНЫ**

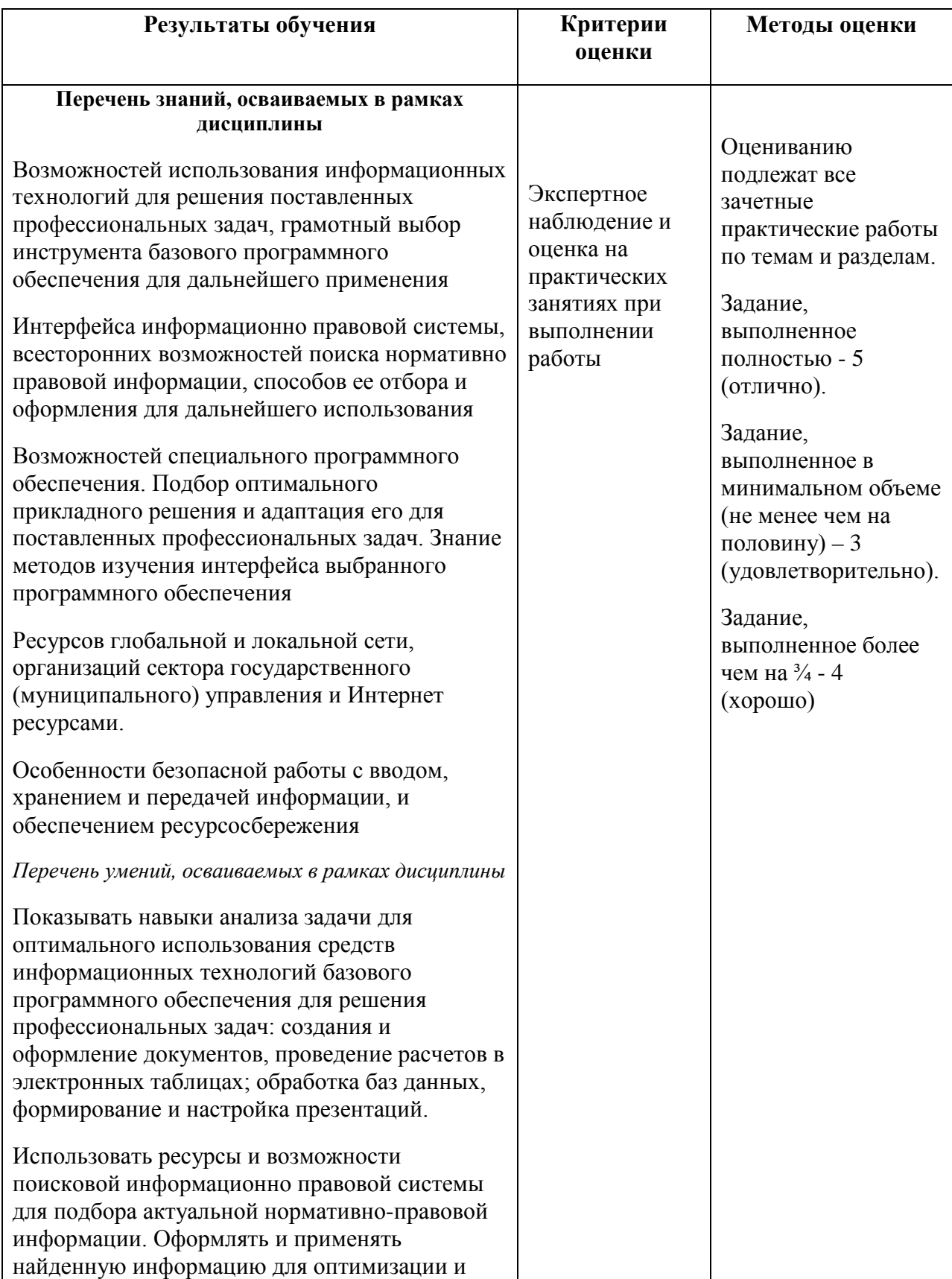

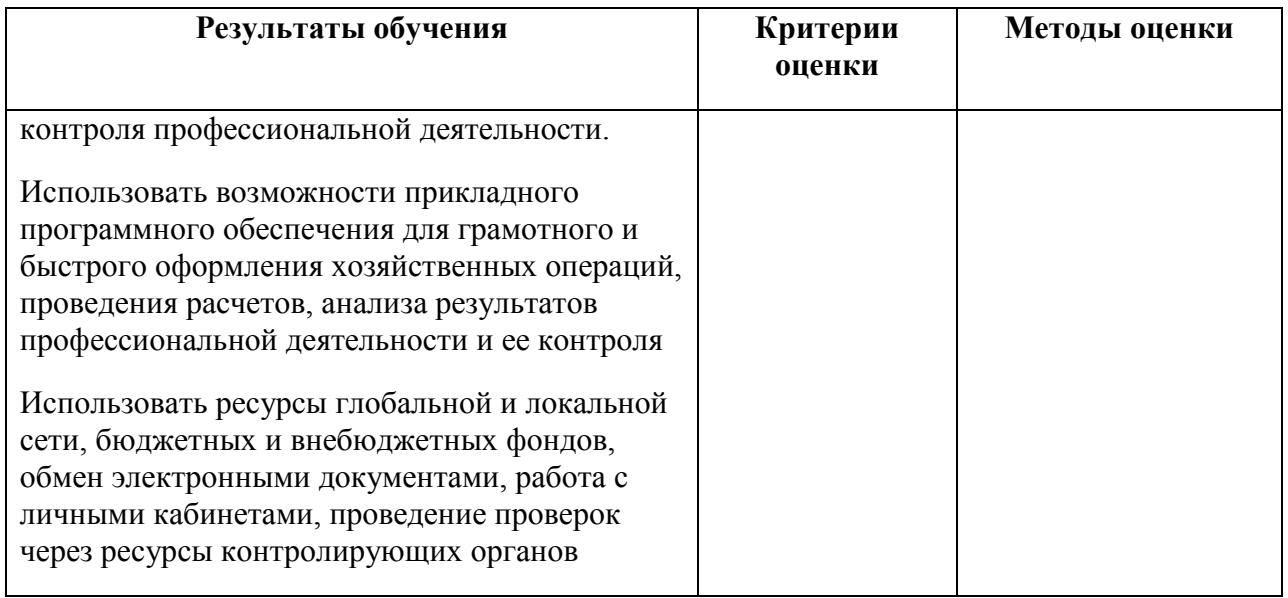